## **Aufgabe 1**

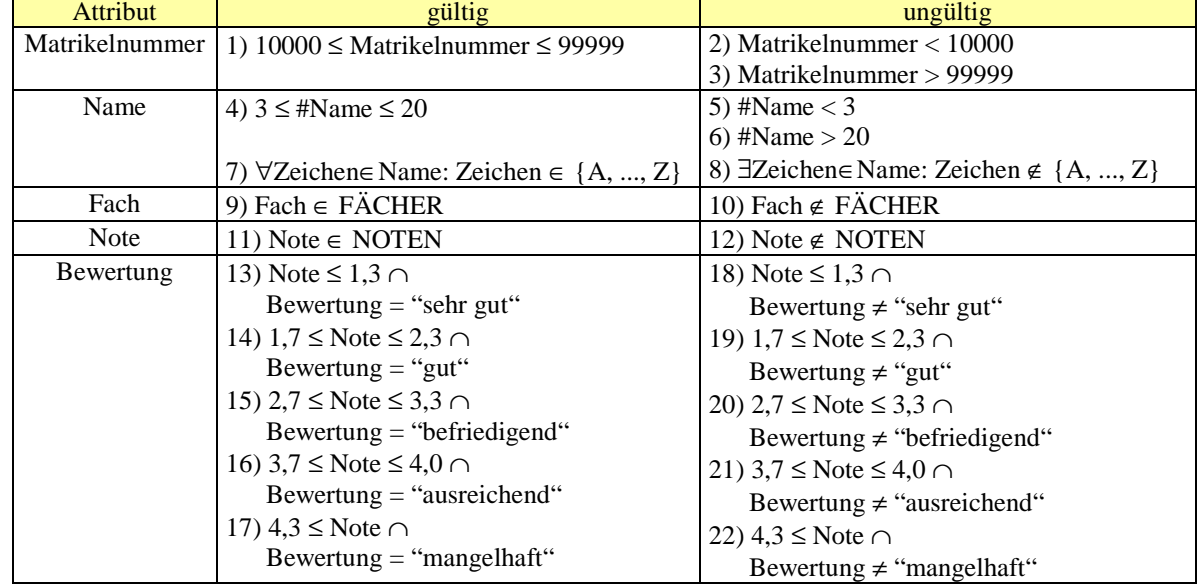

Die einzelnen Äquivalenzklassen sehen wie folgt aus:

Zuerst bilde ich gültige Testfälle, dabei gehe ich jeweils an die unteren  $(=, u^{\prime\prime})$  und oberen  $(=, 0^{\prime\prime})$  Grenzen der Äquivalenzklassen:

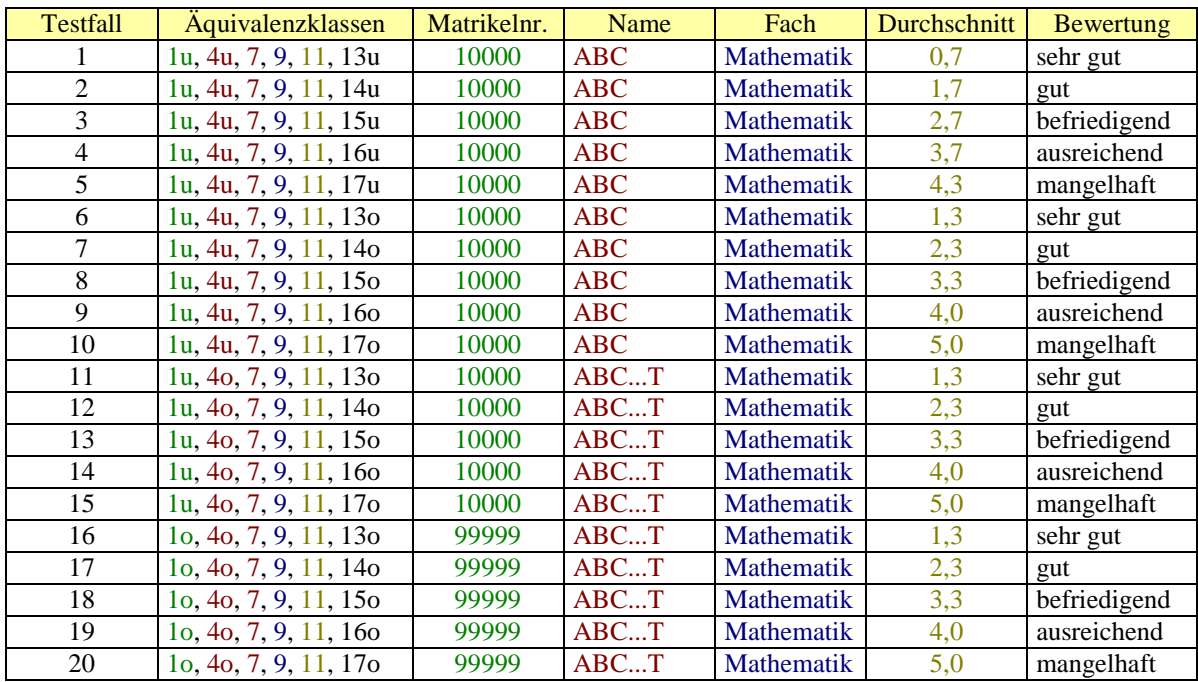

Natürlich könnte man mehrere Testfälle miteinander verschmelzen und so den Umfang verringern.

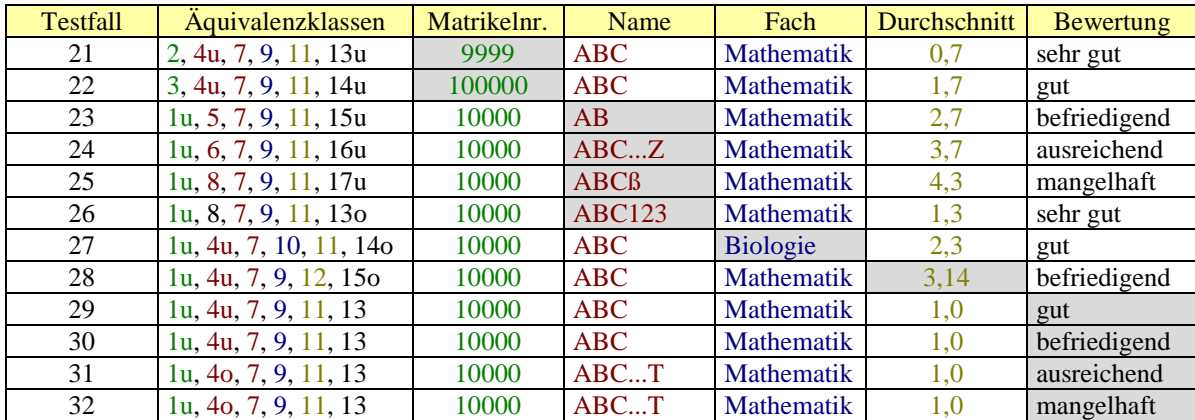

Die ungültigen Testfälle zeichnen sich dadurch aus, dass jeweils genau ein Attribut ungültig (grau hinterlegt) ist:

## **Aufgabe 2**

Alle Zustände werden z.B. mit dem Testfall "Knopf 1"-"Knopf 1"-"Knopf 1" überdeckt. Will man zusätzlich alle Pfade testen, so bietet sich "Knopf 1"-"Knopf 2"-"Knopf 1" -"Knopf 2"-"Knopf 1" -"Knopf 2" an.

Beide Testfälle haben aber den Nachteil, dass sie nicht sehr intensiv testen. Daher erscheint es sinnvoll, jeweils noch einmal abschließend Knopf 1 zu drücken (damit sich der Automat wieder im Anfangszustand befindet) bzw. auch mehrfach den Zyklus zu durchlaufen, u.a. mehrfach Knopf 2 hintereinander drücken.

Sollte man die Uhr nicht zur Hand haben und stattdessen nur die Software testen können, so muss man darauf achten, dass u.U. mehr Zustände als in der Grafik möglich sind. Diese entstehen durch die Wertebereiche der verwendeten Variablen und deren Kombinationen. Hier muss besonderer Wert auf die Einhaltung der Spezifikation gelegt werden.